# **ZAWĘŻONA PODSTAWA PROGRAMOWA 2024**

**Teraz bajty (3D)**

# **WYMAGANIA EDUKACYJNE NIEZBĘDNE DO UZYSKANIA ŚRÓDROCZNEJ I ROCZNEJ OCENY KLASYFIKACYJNEJ Z INFORMATYKI DLA KLASY 6**

Grażyna Koba, *Teraz bajty. Informatyka dla szkoły podstawowej. Klasa VI. Nowe wydanie* ZAWĘŻONA PODSTAWA PROGRAMOWA 2024. Wymagania na oceny

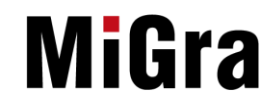

# **1. Rozumienie, analizowanie i rozwiązywanie problemów**

#### **Szczegółowe osiągnięcia wychowawcze**

Uczeń:

- potrafi analizować problemy,
- potrafi rozwiązywać proste zadania problemowe, wymagające logicznego myślenia,
- potrafi wynieść korzyści ze stosowania właściwego oprogramowania (tu programu edukacyjnego) dla własnego rozwoju.

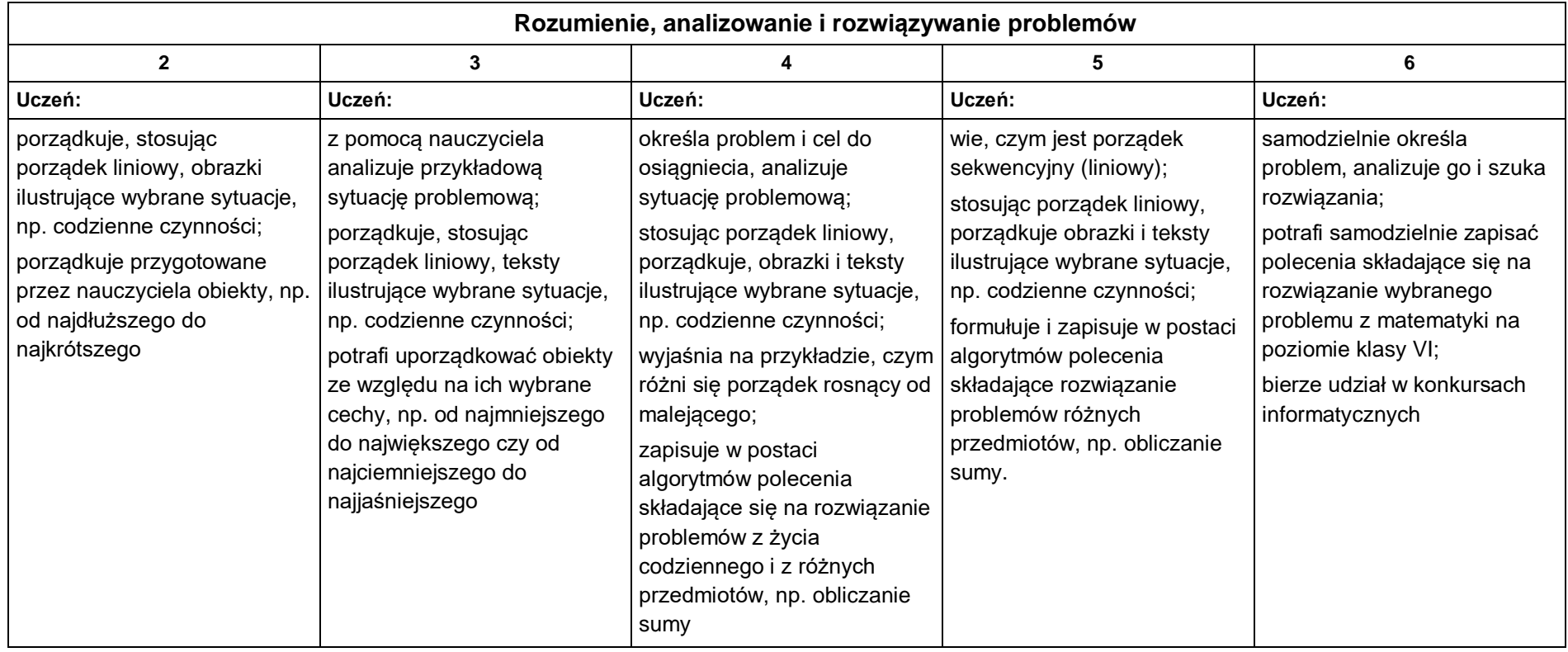

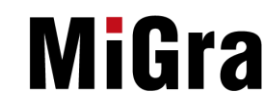

## **2. Programowanie**

#### **Szczegółowe osiągnięcia wychowawcze**

Uczeń:

- jest świadomy korzyści ze stosowania właściwego oprogramowania (tu programu edukacyjnego) dla własnego rozwoju,
- potrafi analizować problemy,
- potrafi rozwiązywać proste zadania problemowe, wymagające logicznego myślenia,
- potrafi wynieść korzyści ze stosowania właściwego oprogramowania (tu programu edukacyjnego) dla własnego rozwoju.

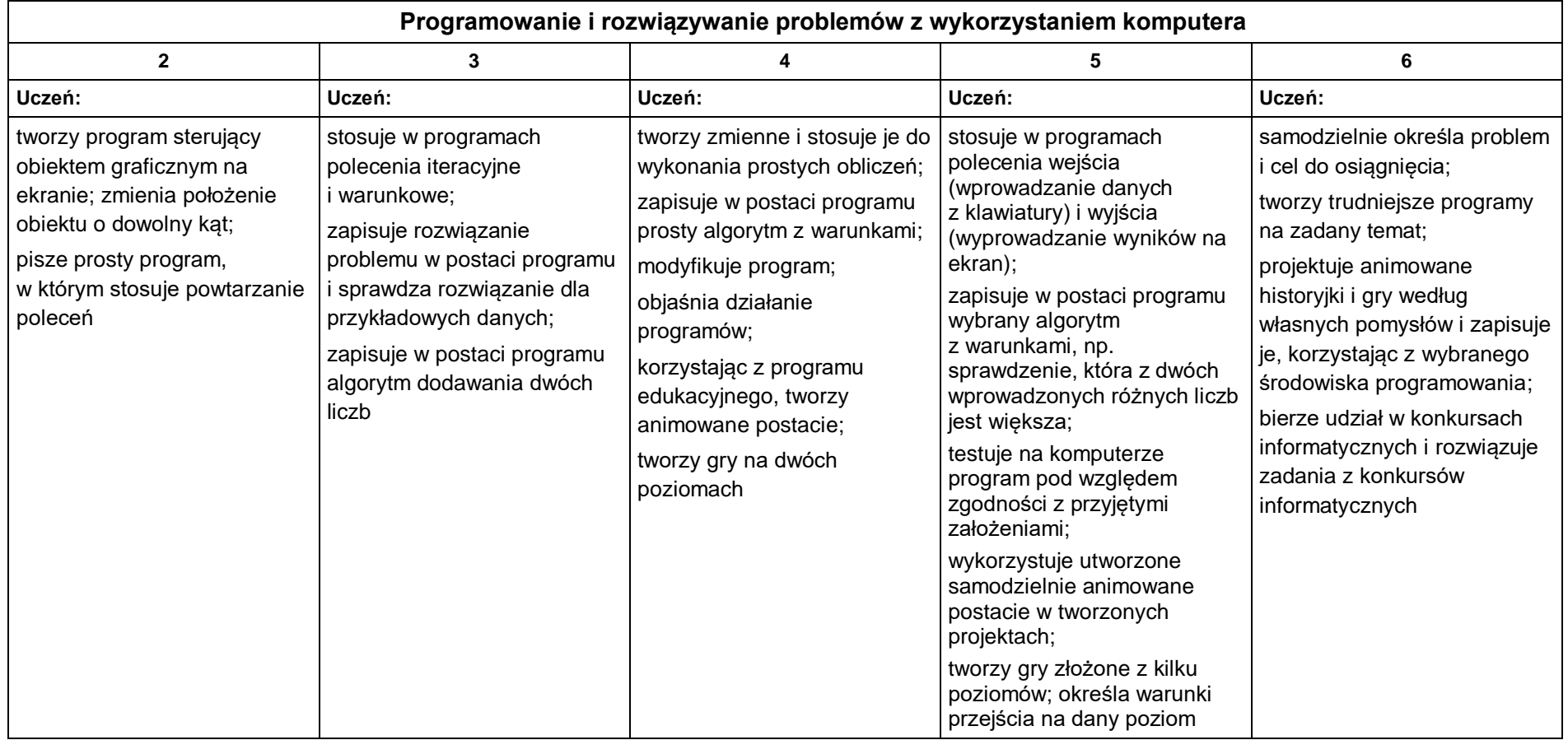

# **MiGra**

## **3. Obliczenia w arkuszu kalkulacyjnym**

#### **Szczegółowe osiągnięcia wychowawcze**

Uczeń:

- słucha poleceń nauczyciela i systematyczne wykonuje ćwiczenia,
- stara się samodzielnie odkrywać możliwości programów komputerowych,
- potrafi stosować komputer do podniesienia efektywności uczenia się,
- potrafi odkrywać nowe obszary zastosowań komputera,
- potrafi współpracować w grupie,
- jest odpowiedzialny za powierzone zadania i zdyscyplinowany na lekcji.

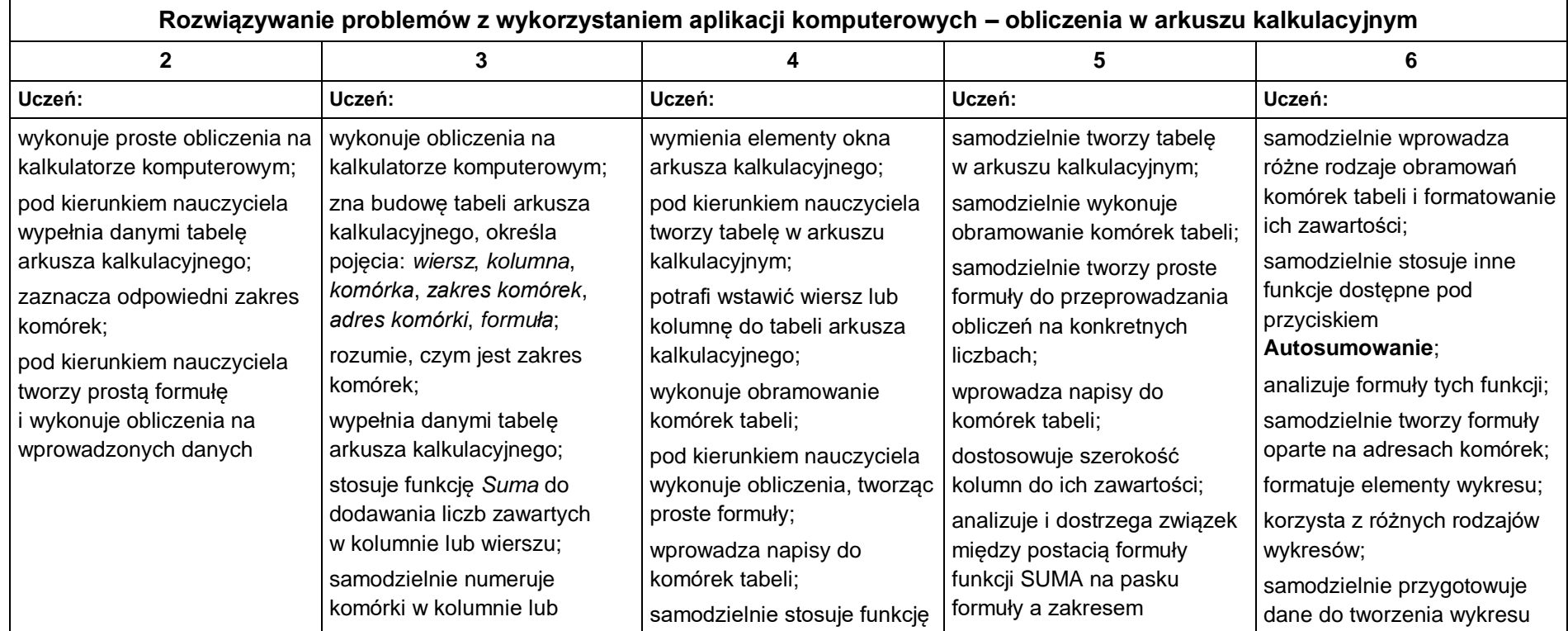

Grażyna Koba, *Teraz bajty. Informatyka dla szkoły podstawowej. Klasa VI. Nowe wydanie* ZAWĘŻONA PODSTAWA PROGRAMOWA 2024. Wymagania na oceny

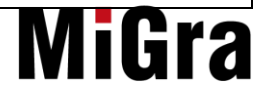

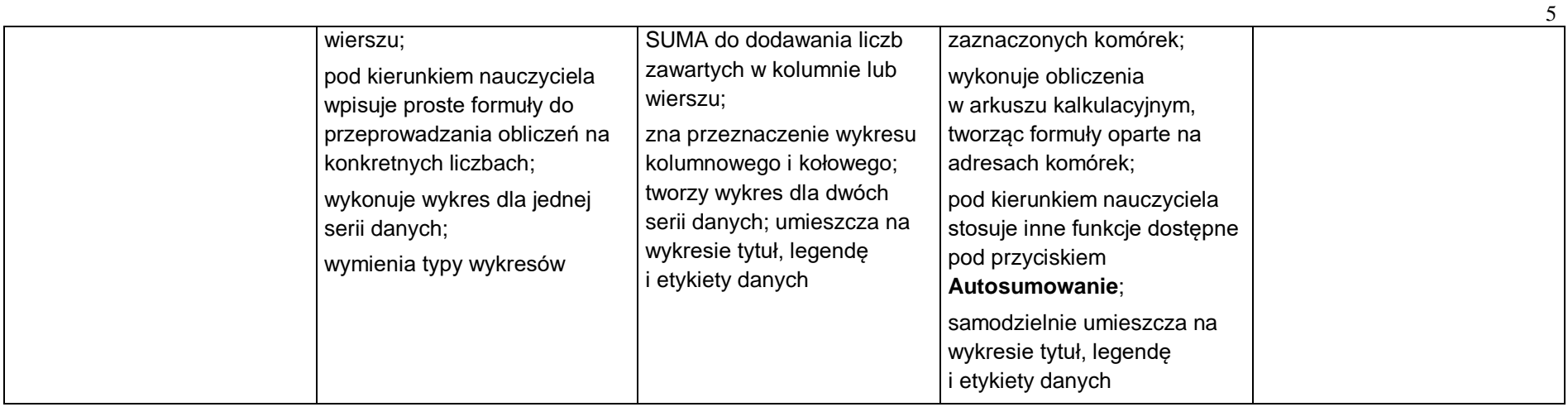

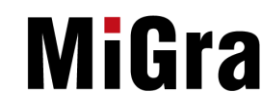

# **4. Tworzenie prezentacji multimedialnych**

#### **Szczegółowe osiągnięcia wychowawcze**

Uczeń:

- słucha poleceń nauczyciela i systematyczne wykonuje ćwiczenia,
- stara się samodzielnie odkrywać możliwości programów komputerowych,
- potrafi stosować komputer do podniesienia efektywności uczenia się,
- potrafi odkrywać nowe obszary zastosowań komputera,
- potrafi współpracować w grupie,
- rozwija indywidualne zdolności twórcze i wrażliwość estetyczną,
- jest odpowiedzialny za powierzone zadania i zdyscyplinowany na lekcji.

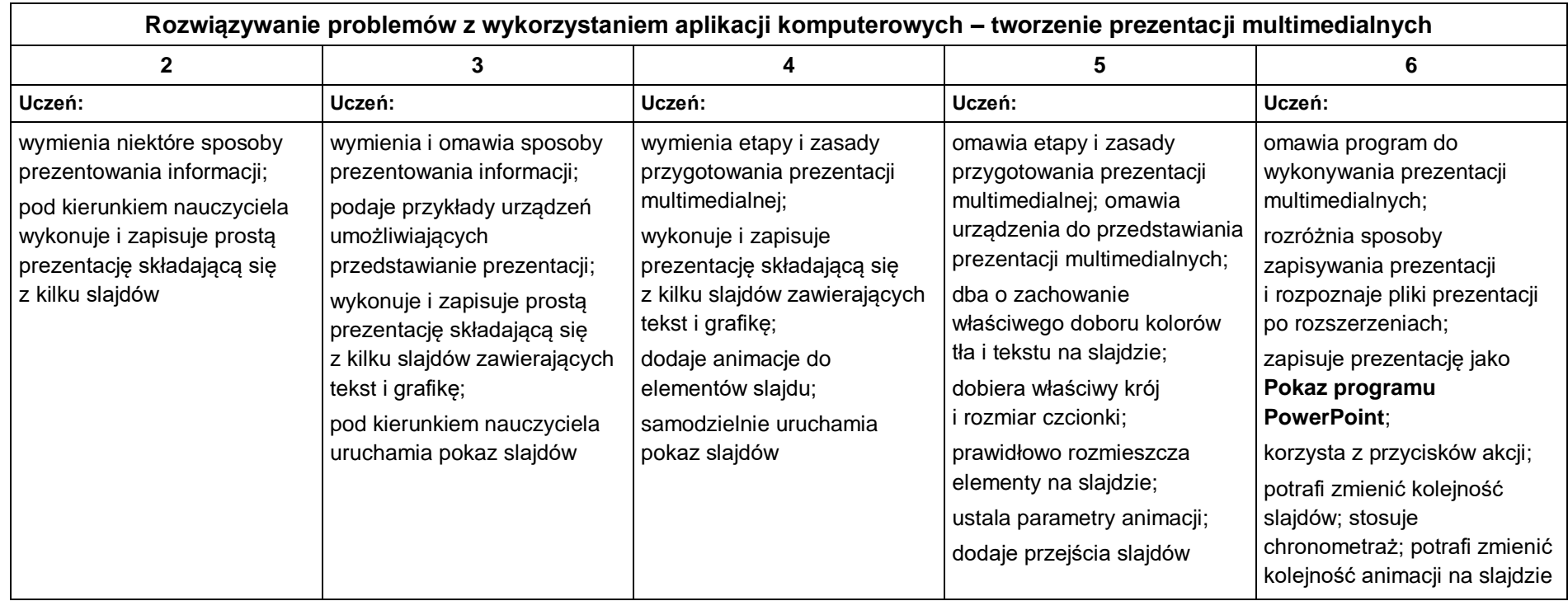

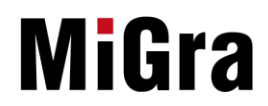

### **5. Zastosowania komputerów**

#### **Szczegółowe osiągnięcia wychowawcze**

Uczeń:

- posiada rozwinięte kompetencje społeczne,
- interesuje się pracą ludzi dorosłych, w których wykorzystuje się kompetencje społeczne,
- jest świadomy nierzeczywistości świata, z którym spotykamy się w grach komputerowych.

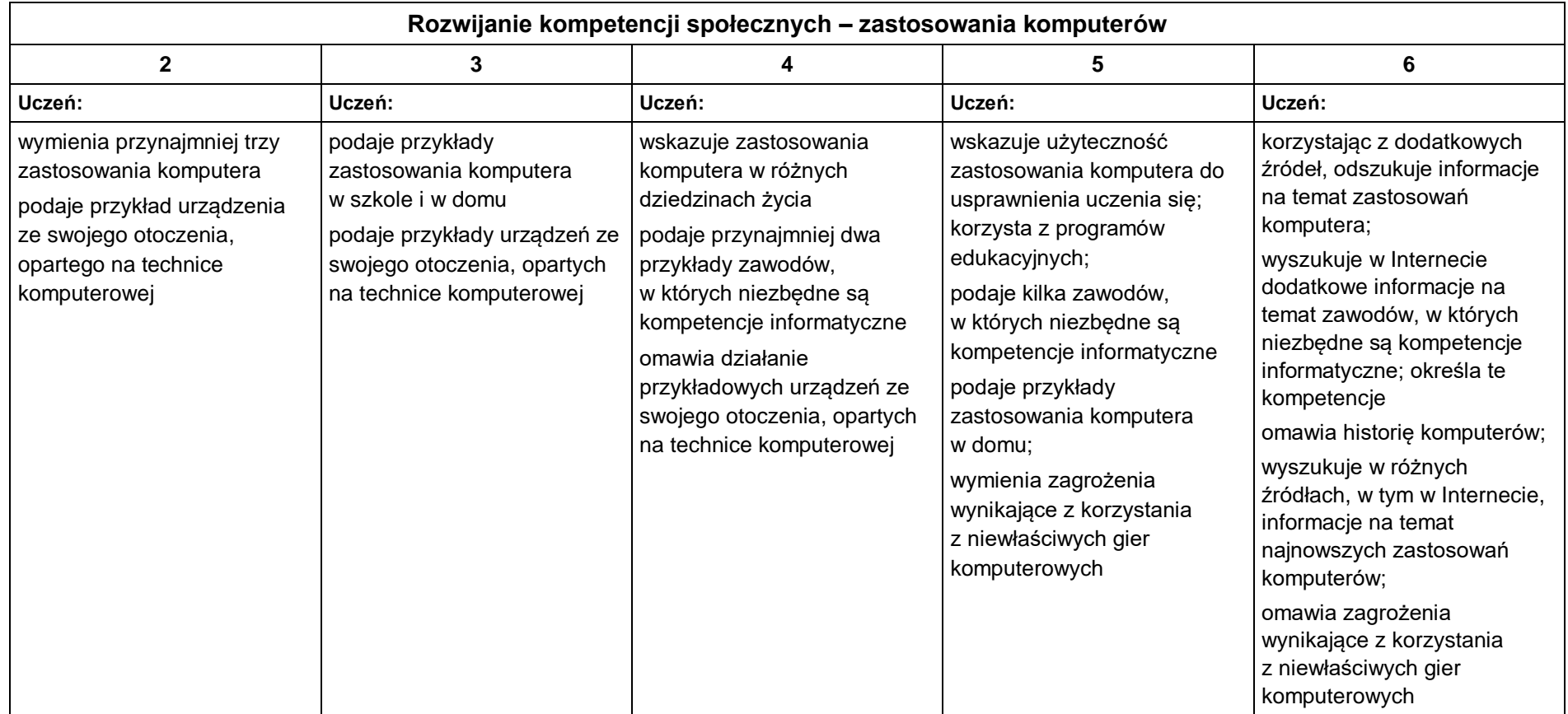

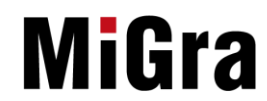